# ПАРАМЕТРИЧЕСКОЕ ПРОГРАММИРОВАНИЕ СТАНКОВ **C** ЧПУ НА ПРИМЕРЕ ЧПУ **FMS 3000**

#### Введение

Станки с числовым программным управлением представляют собой быстро программируемые технологические системы. Основной особенностью станков с ЧПУ является их технологическая гибкость, благодаря которой осуществляется быстрый переход на изготовление новых деталей. Технологическая гибкость станков с ЧПУ определяется следующими факторами.

1. Непосредственное задание размеров изготовляемых деталей как исходной геометрической информации в виде массива цифровых данных.

2. Цифровое задание необходимой технологической информации, определяющей на каждом из переходов частоту вращения шпинделя, скорость рабочей и ускоренной подачи, глубину резания и др.

3. Автоматическое управление всеми вспомогательными переходами и командами по автоматической замене инструмента, включение и выключение СОЖ, замена и закрепление заготовок и др.

4. Выполнение предусматриваемой коррекции размерной настройки режущих инструментов и режимов резания.

Основные принципы числового управления имеют различную реализацию в соответствии с типом станочного оборудования, требованиями к точности и уровню автоматизации.

Цель работы - научиться программировать технологические операции с помощью полигона G функций для станков с ЧПУ.

#### Основные понятия

#### Виды системы управления ЧПУ

Различают системы позиционного, контурного и комбинированного управления. В позиционных системах управление осуществляется путем задания положения отдельных точек или отрезков прямых линий. Управление по точкам перемещения инструмента от одной программируемой точки к другой осуществляется на ускоренных ходах без выполнения обработки в процессе позиционирования (рис. 1а). Такие системы применяют на станках сверлильно-расточной группы, а также на автоматах для точечной сварки. Технологические переходы, например сверление, зенкерование или растачивание отверстий, выполняются при этом после позиционирования в заланной точке.

При управлении перемещениями по отрезкам прямых режущий инструмент перемещается с установленной рабочей подачей, осуществляя обработку на заданном отрезке (рис.1б). Отрезки прямых задаются путем программирования координат конечных точек. При этом перемещения выполняются поочередно в направлении одной из координатных осей с контролем длины перемещения и скорости. В таких системах обычно не предусматривается функциональное согласование движений по нескольким координатным направлениям. Эти системы применяют на фрезерных, токарных и шлифовальных станках.

 $\mathcal{D}_{\mathcal{L}}$ 

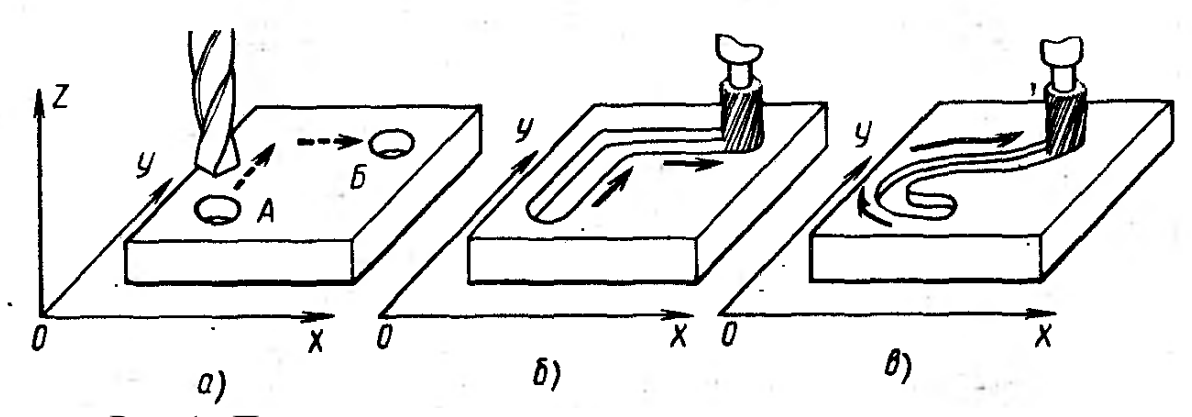

Рис. 1. Примеры решения технологических задач в системах позиционного контурного управления:

а – сверление отверстие путем программирования отдельных точек; б – фрезерование прямолинейны пазов путем программирования отрезков прямых; в – фрезерование криволинейной поверхности путем программирования контура

В системах контурного управления формообразование деталей происходит в результате одновременного согласования движений в направлении нескольких координатных осей. При этом обеспечивается перемещение режущего инструмента по требуемой траектории с заданной результирующей скоростью (рис. 1, в). Таким образом обеспечивается непрерывное управление перемещениями по двум, трем и более управляемым координатам. Программу управления приводами подач при контурной или объемной обработке рассчитывают в комплексе исходя из требуемой формы детали и необходимой результирующей скорости движения. Контурные системы ЧПУ являются наиболее сложными, их применяют в основном на токарных и фрезерных станках. Комбинированные системы управления могут выполнять функции как позиционных, так и контурных систем ЧПУ.

Расположение осей координатных систем на станах с ЧПУ

Координатные оси системы обозначают по правилу правой руки (рис.2). Ось Ζ совмещается с осью шпинделя, ей соответствует средний палец правой руки. Ось X, которой соответствует крайний палец, всегда располагается горизонтально.

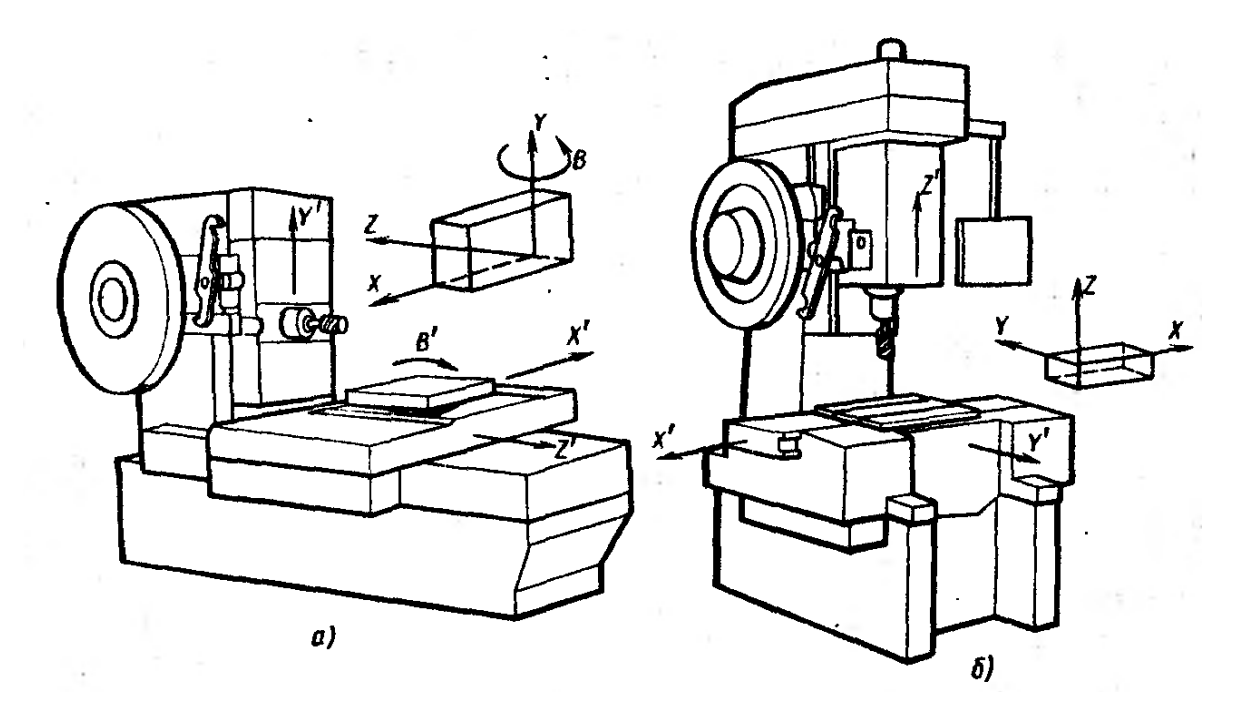

Рис. 2. Расположение координатных систем на станках с ЧПУ горизонтальной (а), вертикальной (б) компоновки

Направление координатных осей указывает на положительное направление перемещения режущего инструмента относительно неподвижной детали. При перемещении детали относительно неподвижного инструмента ее положительные перемещения направлены в обратном направлении, и их обозначают индексом соответствующей оси со штрихом Χ', Υ', Ζ'. За положительное направление вращения А, В, С вокруг соответствующей оси X, Υ или Z принято вращение по часовой стрелке при взгляде вдоль положительного направления оси.

Положение координатной системы станка определяется нулевой точкой Μ — ноль станка (рис. 3).

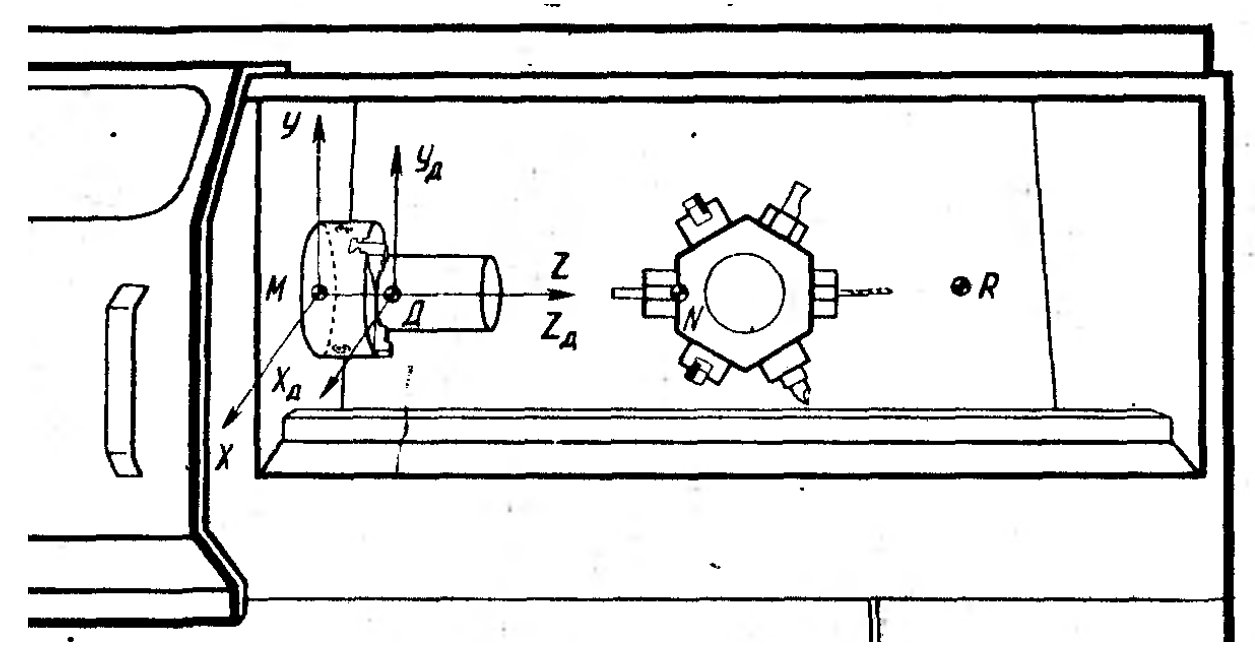

Рис. 3. Расположение координатной системы и характерных точен в рабочей зоне станка с ЧПУ

Нулевая точка Д детали, представляющая начало отсчета ее координатной системы, а также нулевая точка N инструмента, относительно которой выставляется инструмент на размер, определенным образом располагаются в системе координат станка.

Исходная точка R, определяющая начало отсчета при перемещении рабочих органов по программе, также привязана относительно нулевой точки станка.

#### Управляющая программа

Управляющая программа состоит из последовательно записанных кадров, каждый из которых включает определенное число программных слов, записанных в фиксированном порядке. Каждое слово в свою очередь состоит из адресной буквы, определяющей код соответствующей команды, и последующей группы цифр.

## Структура управляющей программы

Для обработки детали на станке с ЧПУ необходимо задать траекторию перемещения инструмента и другие условия обработки. Данную программу называют программой обработки детали или управляющей программой (УП).

Программирование обработки детали означает указание траектории движения инструмента и вспомогательных действий станка устройству ЧПУ в соответствии с правилами (языком программирования) **ЧПУ** 

Программы делятся на программы и подпрограммы. При отработке программы УЧПУ будут работать по командам программы, однако, если в программе встретится команда обращения к подпрограмме, то дальнейшее поведение УЧПУ определяется командами подпрограммы. Далее, если во время выполнения подпрограммы встретится команда возвращения в программу, то дальнейшее поведение УЧПУ определяется командами программы.

#### Кадр.

Структурную единицу программы (или подпрограммы) составляет кадр. Кадр представляет собой записанную по правилам программирования последовательность символов языка программирования. Последующий кадр от предыдущего отделяется кодами <ВК><ПС> (неотображаемые коды "Возврат каретки", "Перевод строки"). Эти коды обычно вставляются автоматически при нажатии клавиши Enter в любом текстовом редакторе.

#### Слово.

Элементом кадра является слово. Слово состоит из адреса и последующего числового значения нескольких разрядов (перед числовым значением могут быть записаны знаки "+","-"). При этом знак "+" можно опускать.

 $X - 1000$ 

где Х-адрес, 1000 - числовое значение.

Адрес представляет собой одну из алфавитных букв (А - Z) и определяет смысл последующего числового значения.

В табл.1, перечислены адреса, которые используются для данного УЧПУ, и их смысл. С использованием этих слов можно составить один кадр, причем порядок слов в кадре может быть произвольным., например

NGXYFSM

NFGXYMS

При одинаковых числовых значениях эти записи приведут к одинаковым результатам.

Таблица 1

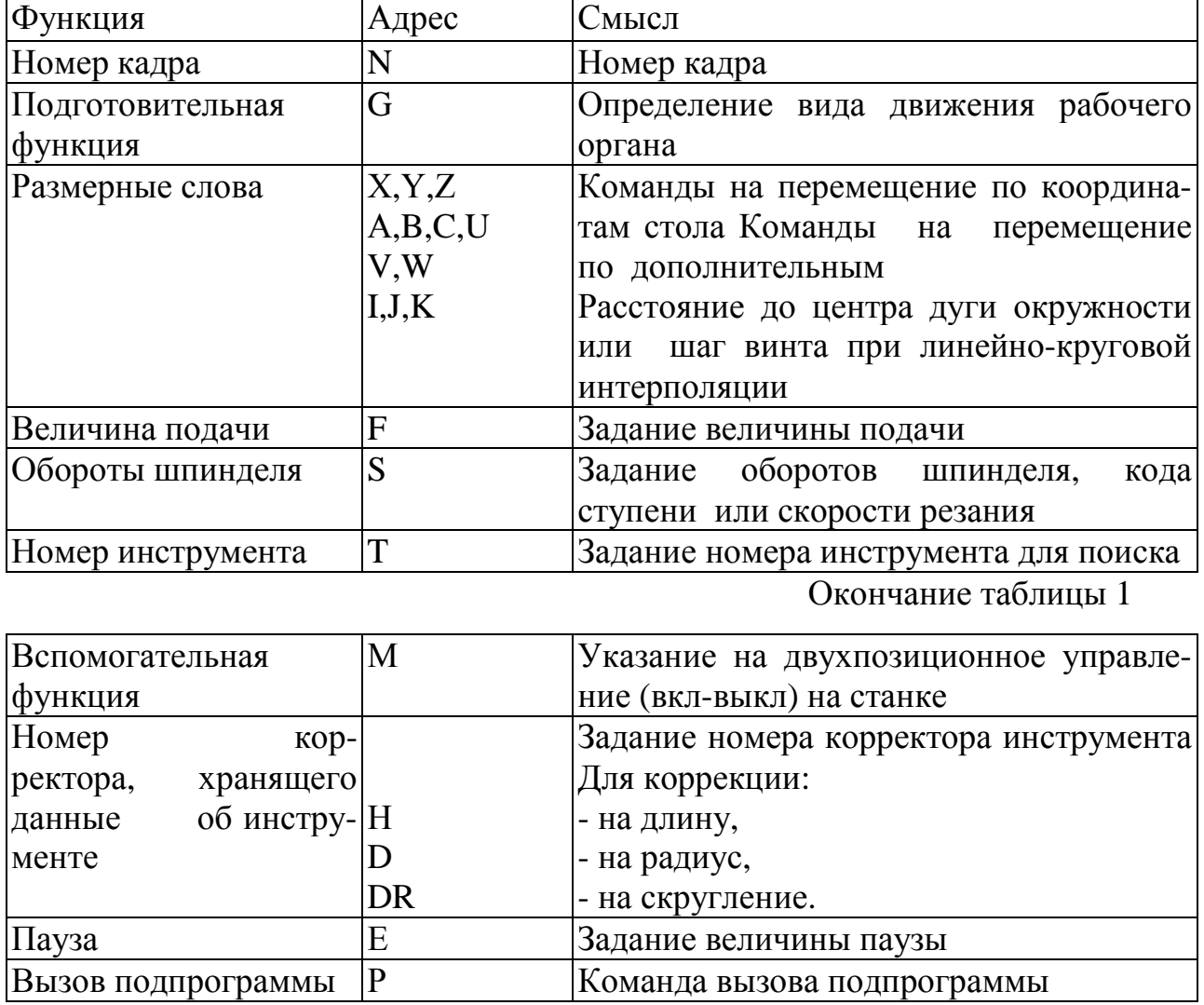

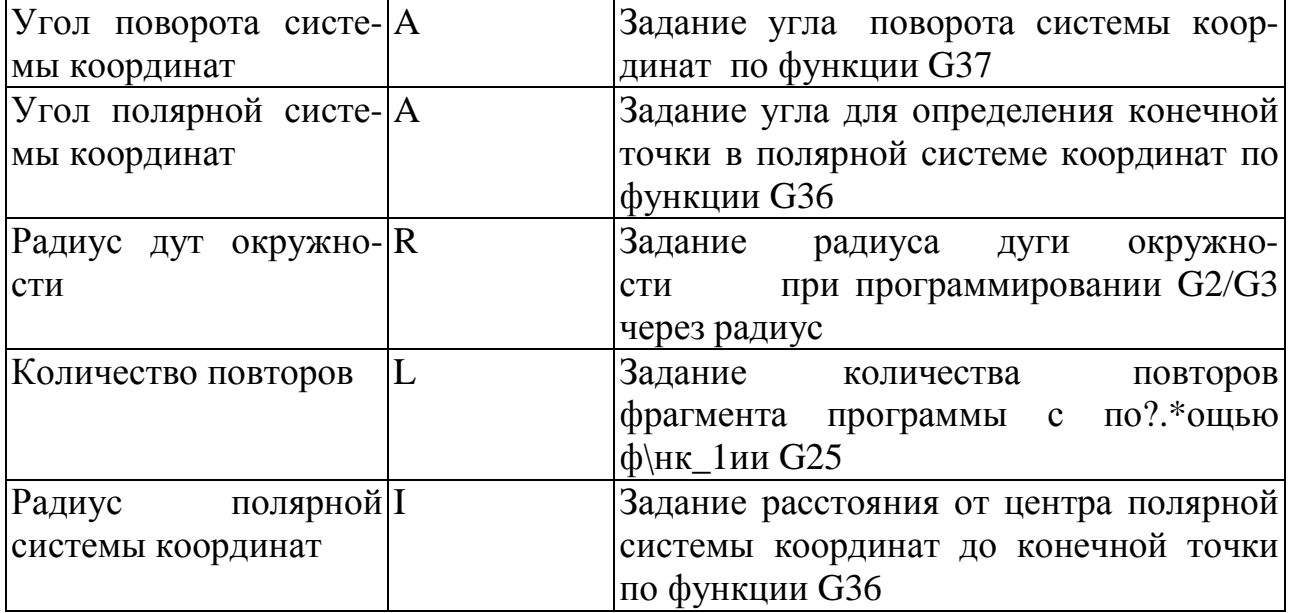

Ввод числовых величин осуществляется в десятичной системе. Точка в поле размерных слов является разделяющей целую и дробную части линейных и угловых размеров.

## Подготовка к программированию

При программировании необходимо учесть следующее: инструмент перемещается относительно детали в пределах координатной системы, а деталь остается условно неподвижной.

Управляющая программа записывается в системе координат, непосредственно связанной с обрабатываемой деталью (координатная система детали ХдҮдZд). Началом отсчета этой системы является ноль детали Д. Ноль детали связывается с нолем станка координирующими размерами А,  $\mathbf{L}$ ,  $\Gamma$ .

В качестве координатной системы детали может быть использована координатная система ее технологических баз или другая удобная система координат, построенная на плоскостях симметрии детали или на пересечении ее сторон.

При составлении программы размеры детали могут быть заданы в абсолютных значениях (в.координатах) – команда G90 или в приращениях – команда G91

Пример:

Кадр программы в абсолютных значениях:

NG90X40Y70 ПС;

то же в приращениях:

NG91X-60Y40 ПС

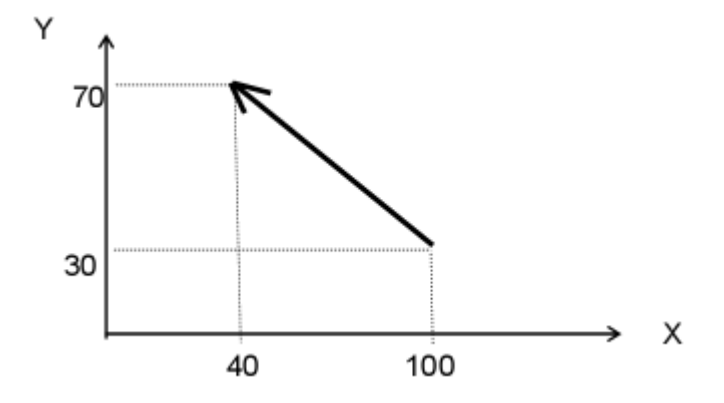

Рис.4 Задание величины перемещения режущего инструмента

Для задания размеров в абсолютных значениях наиболее удобным является простановка размеров на чертеже детали по координатному методу, когда на чертеже предусматривается начальная точка отсчета, которая выполняет функцию нулевой точки координатной системы детали (ноля детали). Размерные линии располагают параллельно координатным осям, и все они исходят из нулевой точки (рис.4).

Для задания размеров в приращениях. очень удобна простановка размеров на чертеже по цепному методу. При этом размеры, проставленные по цепному методу, представляются как приращения от предыдущей образмеренной точки в выбранной системе координат детали. С этой, целью удобно использовать скользящую систему координат  $\rm O_i X_i Y_i$  (рис.5), которую последовательно смещают от одной образмеренной точки к другой.

Координаты каждой последующей точки в этом случае представляют собой приращения размеров, используемых при программировании.

При составлении программы необходимо задавать средние размеры детали., так как отклонения, возникающие в процессе обработки детали, с равной вероятностью могут быть направлены как в сторону уменьшения, так и в сторону увеличения.

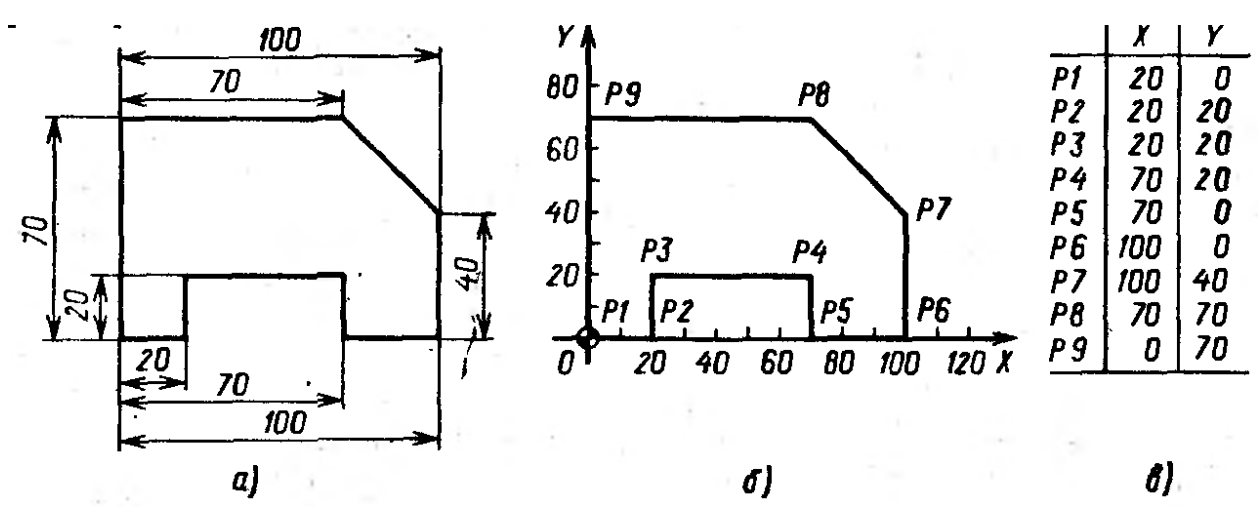

Рнс.4. Задание размеров при программировании в абсолютных значениях (в координатах):

а – простановка размеров на детали координатным методом: б – определение координат программируемых точек PJ—PS', в - задаваемые значения координат для программируемых точек

Многие системы управления позволяют реализовать обработку при программировании как в координатах, так и в приращениях. Однако программирование в координатах предпочтительнее, так как ошибка в одном размере (в одной точке) не влияет на остальные размеры.

Программирование в приращениях имеет преимущество в том случае, если отдельные участки контура детали многократно повторяются, а это значит, что соответствующие части программы могут аналогично многократно повторяться без смещения координат.

На упрощение процесса программирования существенное влияние оказывает правильный выбор нулевой точки. Например, при выборе начала отсчета в точке P1 (см. 4 «б») значения программируемых координат полностью совпадают с поставленными.

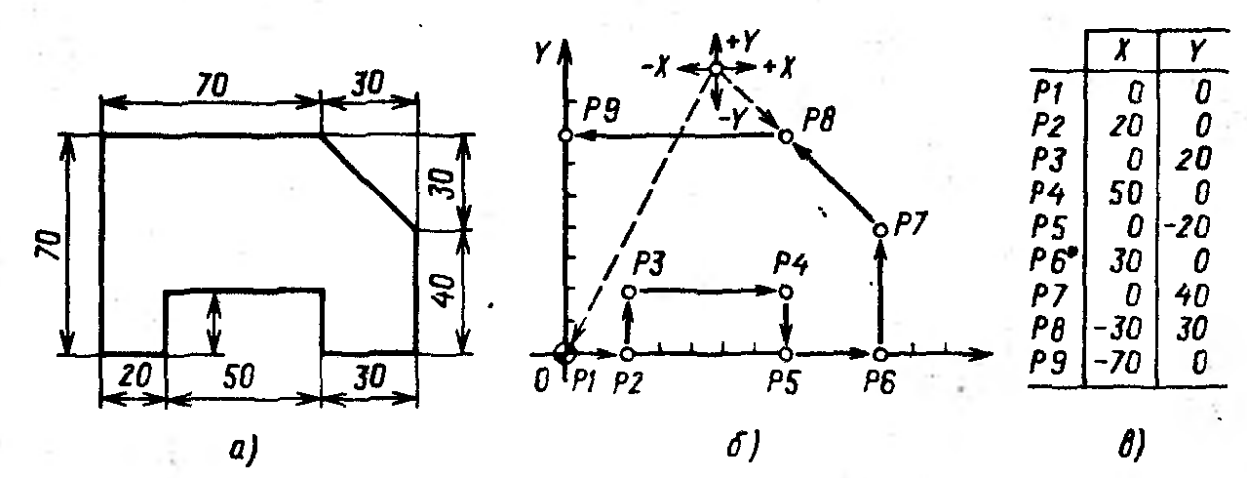

Рис.5. Задания размеров при программировании в приращениях: а — простановка размеров детали цепным методом; б — определение координат программируемых точек Рі~~Р9і, а — задаваемые значении прирашений для программируемым точек

Приведенные данные применяются для программирования в декартовой системе координат (функция G35).

При программировании в полярной системе координат координаты точки задаются с помощью расстояния (I) от фиксированной точки, называемой полюсом (Р), до заданной точки (Р1) и угла между горизонтальной осью и направлением от полюса на заданную точку (А) (рис. 3). При этом нужно иметь в виду, что в полярной системе координат возможна только плоскостная обработка.

Переход к полярной системе координат задается с помощью функции  $G36:$ 

Подготовительные функции для программирования представлены в таблице 2.

Таблица 2

Подготовительные функции для программирования (G функции)

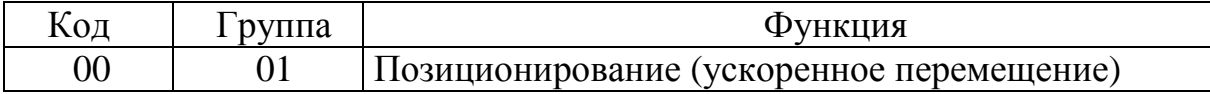

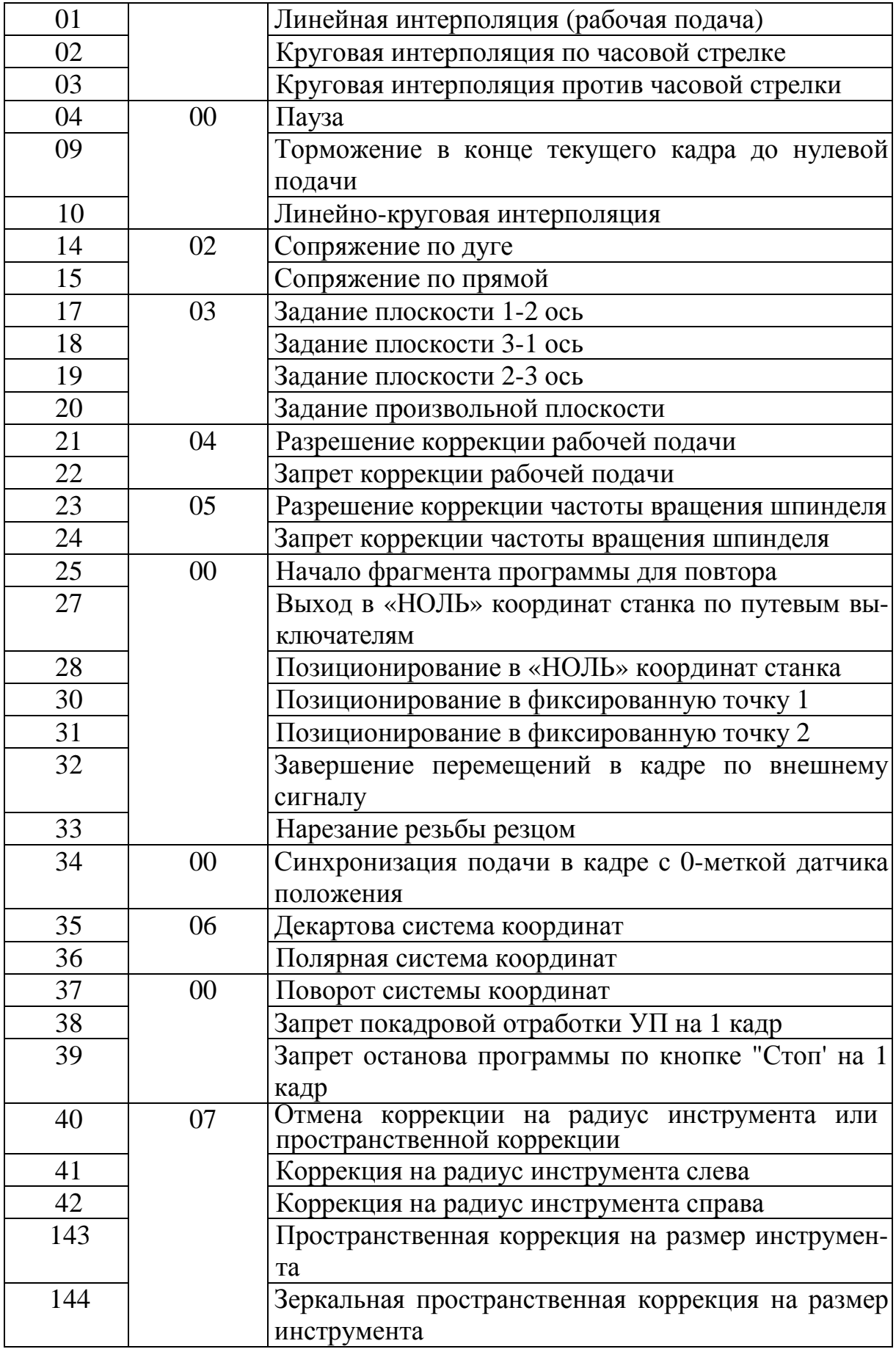

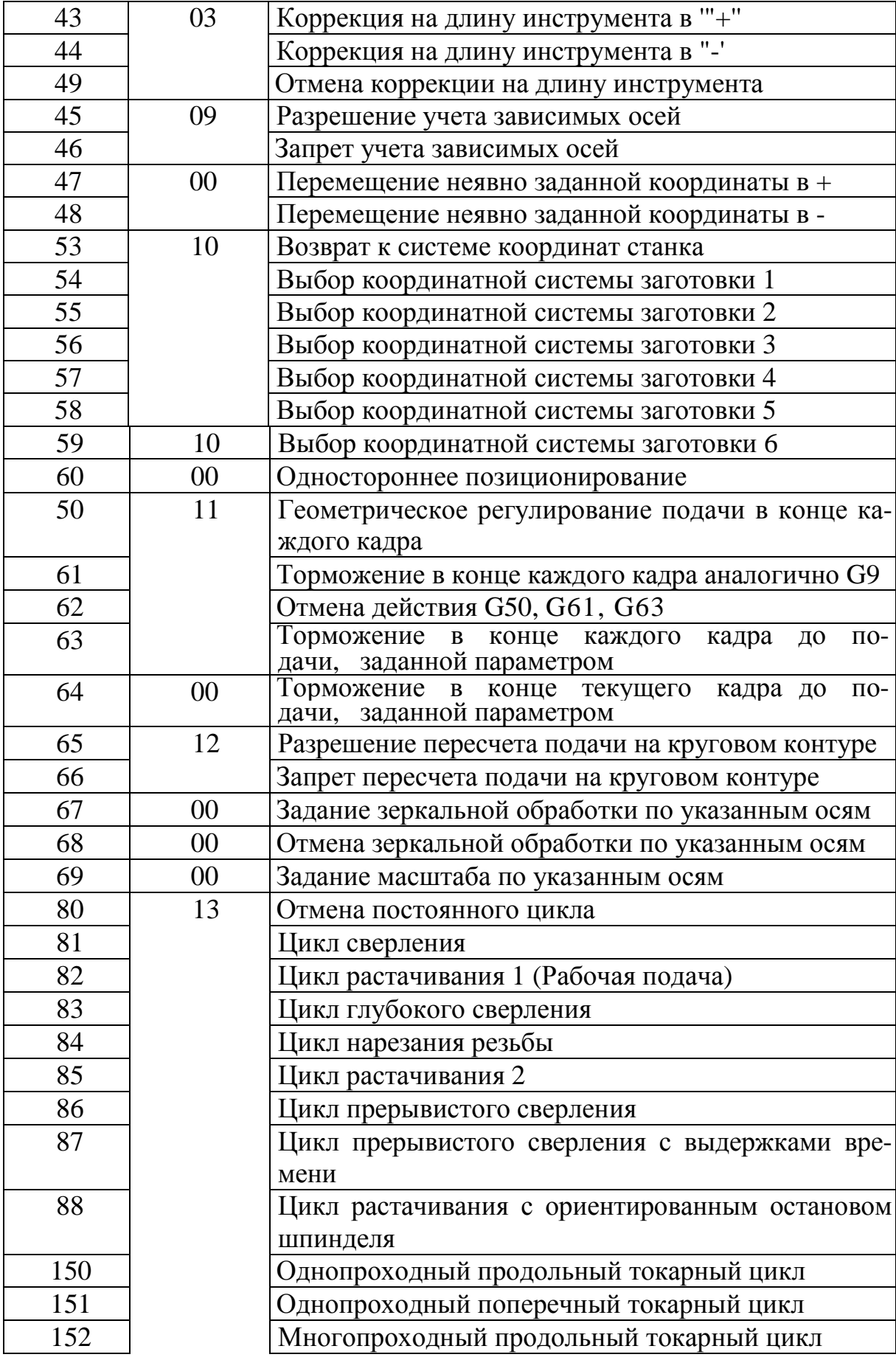

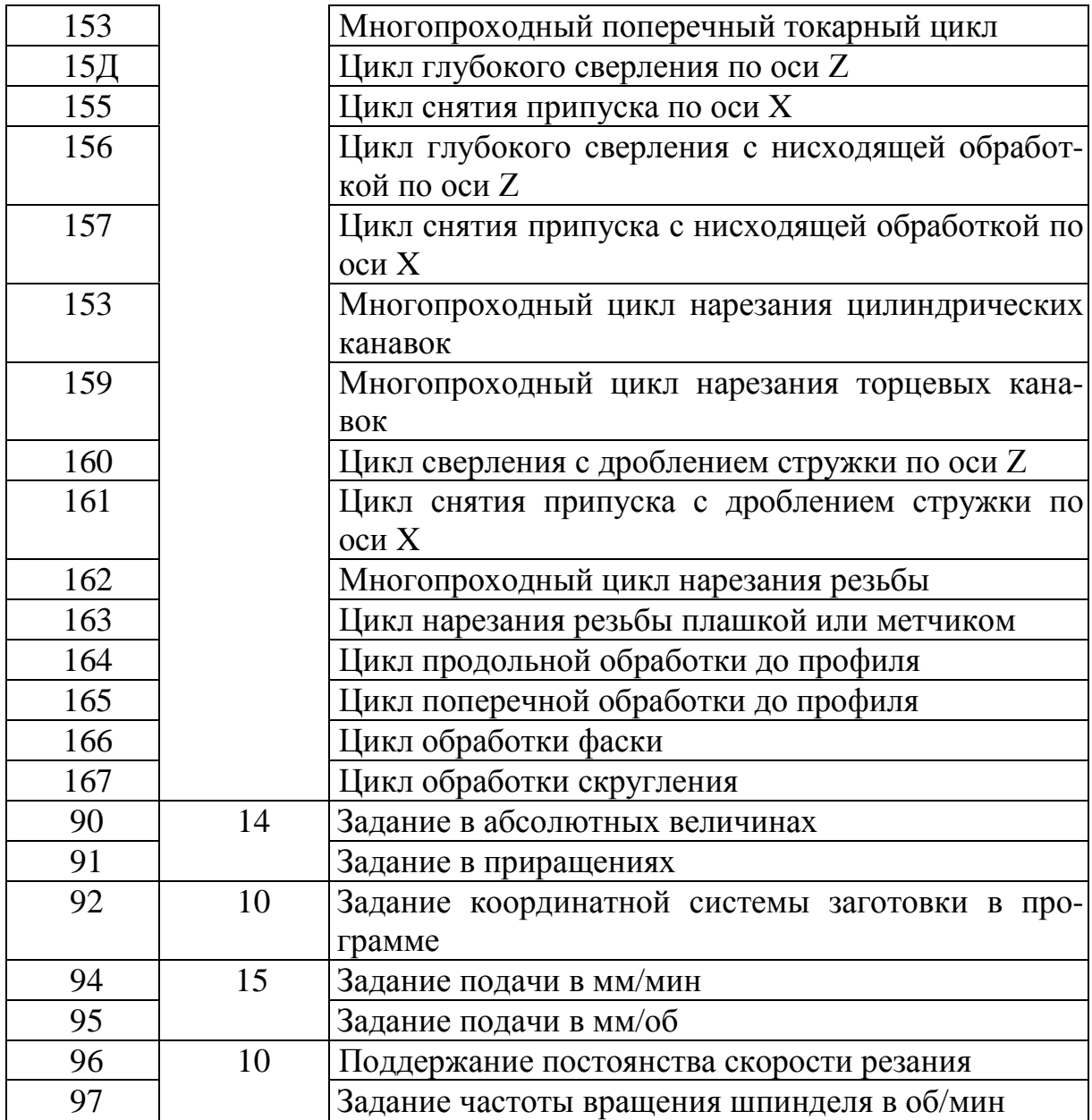

#### Задание

1.Получить у преподавателя чертеж детали.

2.На основании чертежа детали назначить тип заготовки.

3.Написать маршрут обработки заготовки.

4.Для указанных преподавателем операций задать размеры в приращениях и в абсолютных значениях.

5.Написать программу обработки.

6. Ответить на вопросы для самопроверки.

#### Пример выполнения задания

Пример программы обработки детали с простановкой размеров в абсолютных значениях

В качестве примера рассмотрена программа обработки детали «Заглушка центрирующая» рис2 вар.1 (см. стр.16)

N001 G90 G35 G94 G01 G18 М03

N002 G0X-44Z-5

N003 S500F1X-60Z-5

N004 G0Z-2

N005 G0X-45

N006 G0Z-4

N007 S500F1X-45Z-15

N008 S400F1X-15Z-15

N009 S400F1X-15Z-20

N010 G0X0Z0

N011 M02

Пояснения к программе:

Программа содержит одиннадцать кадров

Кадр№1

N001 G90 G35 G94 G01 G18 М03

G90 –программирование ведется в абсолютных приращениях,

G35 –программирование в декартовой системе координат,

G94- задание подачи в мм/мин.

В отличие от этой команды команда G95 предусматривает задание подачи в мм/об.

G01- линейная интерполяция

Данная команда позволяет вести перемещение на заданную величину от точки к точке.

G18- задание плоскости 3-1 (ось x-z)

Примечание: z – это ось шпинделя, х и у соответственно- горизонтальная и вертикальная плоскости.

М03- пуск шпинделя по часовой стрелке, если смотреть на инструмент со стороны шпинделя.

Кадр №2.

N002 G0X-44Z-5

G0 –ускоренное перемещение инструмента максимальное для данного станка

G0 – ускоренное перемещение по координатам

Полная расшифровка кадров:

G0X-44Z-5- ускоренное перемещение по координатам: по оси Х -

44мм, по оси Z- -5мм. (подвод инструмента к детали)

Кадр№3

N003 S500F1X-60Z-5

S500- число оборотов шпинделя, n=500 об/мин

 $F1 - \text{подача } S_M = 1 \text{ MM/MHH}.$ 

X-60Z-5 – перемещение по координатам x и z.

Кадр №4

N004 G0Z-2

G0Z-2- ускоренное перемещение вдоль оси z в координату z-2

Кадр №5

N004 G0X-45

G0X-45- ускоренное перемещение вдоль оси х в координату х-45 Z-5

Кадр №6

N006 G0X-45 - ускоренное перемещение вдоль оси z в координату х-

45 Z-4

Кадрв №7, 8, 9 N007 S500F1X-45Z-15 N008 S400F1X-15Z-15

N009 S400F1X-15Z-20

Структура кадров аналогична структуре кадра №3.

Кадр №10

N010 G0X0Z0

G0X0Z0 – ускоренное перемещение в нулевую координату.

Кадр №11

N011 M02

М02- конец программы.

Пример программы обработки детали с простановкой

## размеров в приращениях

N001 G91 G35 G94 G01 G18 M03 N002 G0 X-44 Z-5 N003 S500F1X-16 N004 G0Z3 N005 G0X15 N006 G0Z-2 N007 S500F1X0Z-11 N008 S400F1X35Z0 N009 S400F1X0Z-5 N010 G0X10Z20 N011 M05 N012 M02

## Вопросы для самопроверки

- 1. Перечислите факторы, определяющие технологическую гибкость станков с ЧПУ
- 2. Перечислите виды систем управления с ЧПУ
- 3. Как располагаются оси координатных систем на станках с ЧПУ?
- 4. Что такое управляющая программа:
- 5. Какие размеры детали задаются при программировании средние или максимальные?
- 6. Перенчислите способы задания размеров при программировании.

## Время отведенное на выполнение работы

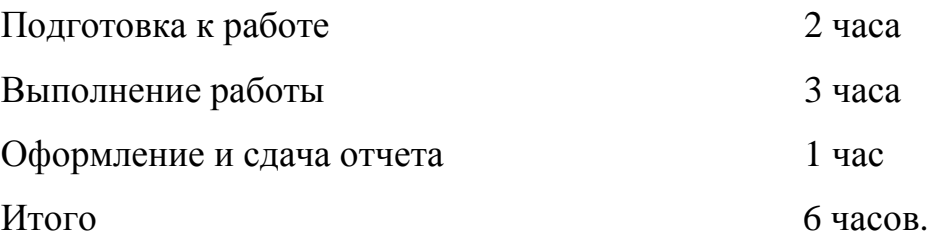

## Порядок оформления отчета

Отчет предоставляется на листах формата A4 и должен содержать:

- 1. Название практической работы.
- 2. Цель работы.
- 3. Задание.
- 4. Эскиз детали
- 5. Эскиз детали с простановкой размеров в приращениях и в абсолютных значениях
- 6. Программу обработки детали

## Литература

1. Соломенцев Ю.М. Проектирование технологии автоматизированного машиностроения / Ю.М.Соломенцев М. Высшая школа 1999 – 416 c.

2. FMS-3000 Программирование управляющих программ. www.modmash.nnov.ru

Приложение 1

Примечания к языку G функций:

1. При включении УЧПУ устанавливаются функции G35, G40, G80. Функции групп 01 - 05, 08 – 12, 14 – 16 устанавливаются в соответствии с технологическими параметрами УЧПУ.

2. G-функции группы 00 не являются модальными. Их действие распространяется только на тот кадр, в котором они запрограммированы.

3. В одном кадре можно запрограммировать несколько G-функций, если они из разных групп. Если же запрограммировать несколько G-функций одной группы, то действовать будет только та, которая запрограммирована последней.

4. Коды модальных G-функций выводятся на индикацию в соответствии с номером группы.

5.3. Вспомогательная функция (М)

При отработке запрограммированных адресов М с последующим двузначным числом происходит запуск электроавтоматики станка. Действие конкретной функции М определяется характеристиками станка и реализуется всоответствии с его алгоритмом работы.Ниже рассматриваются функции М, имеющие специальное назначение и поэтому действующие в любых станках.

М00: Останов программы.

При отработке кадра с М00 происходит безусловный останов автоматической работы, причем вся информация при этом сохраняется. При пуске от-

работки программа будет продолжена с того места, где она была прервана функцией М00.

М01: Технологический останов.

Действие M01 полностью повторяет действие M00, но отработка запрограммированной функции M01 возможна только в подрежиме работы УЧПУ с технологическим остановом или по сигналу от станка.

M02: Конец программы.

Данная функция означает конец программы и приводит к останову автоматической работы УЧПУ. Состояние системы при этом остается таким, каким оно было в последнем кадре отработанной программы. Для повторного пуска программы необходимо выполнить поиск начала программы.

M03: Пуск шпинделя по часовой стрелке, если смотреть на инструмент со стороны

шпинделя.

M04: Пуск шпинделя против часовой стрелки, если смотреть на инструмент со

стороны шпинделя.

M05: Останов шпинделя.

При отработке кадра с M05 происходит выключение и останов привода шпинделя.

М25: Конец фрагмента программы для повторения с помощью функции G25.

М30: Конец программы.

Действие функции М30 аналогично действию функции М02, за исключением того, что для повторного пуска программы не надо выполнять поиск начала программы.

M98: Конец программы.

Действие функции М98 аналогично действию функции М02, за исключением того, что при выполнении функции не происходит выдача сообщения

оператору "M02". Это бывает необходимо, например, в подпрограммах, где при обнаружении ошибки задания параметров нужно остановить программу без возможности ее продолжения с выдачей соответствующего сообщения оператору.

M99: Конец подпрограммы.

Данная функция означает конец подпрограммы и передачу управления программе. Подробное описание действия M99 дано в главе "ПОДПРОГРAММA". При отработке M99 сигналы на станок не выдаются. При самостоятельной отработке подпрограммы как программы, М99 эквивалентна М02, но без выдачи соответствующих сигналов на станок.

Примечания:

1. Не допускается программирование более 20 M-функций в одном кадре.

2. Не допускается совместное программирование функций из группы M00,M01,M02,M30,M99,М98 в одном кадре.

3. За исключением М25, M99 все функции М обрабатываются вне УЧПУ (на стороне станка), поэтому следует в каждом конкретном случае изучить ее действие по описанию станка.